### **SSC-0143 PROGRAMAÇÃO CONCORRENTE**

Aula 06 – Modelos de Programação Prof. Jó Ueyama e Julio Cezar Estrella

#### Créditos

**Os** slides integrantes deste material foram construídos a partir dos *conteúdos relacionados às referências bibliográficas descritas neste documento* 

### Visão Geral da Aula de Hoje

#### • Overview

- 2 Modelo de Memória Compartilhada
- 3 Modelo de Threads
- 4 Modelo de Passagem de Mensagens
- 5 Modelo Paralelo de Dados
- 6  **Modelo Híbrido**
- 7  **Exercício e Leitura Recomendada**

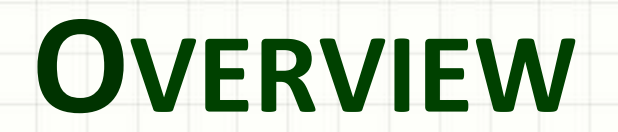

٠

- Há vários modelos de programação paralela em uso atualmente:
	- Memória compartilhada
	- Threads
	- Passagem de Mensagens
	- Dados paralelos
	- Híbrido

Modelos de programação paralela existem como uma abstração acima da arquitetura de hardware e de memória 

- Apesar de não ser evidente, os modelos não são específicos para um determinado tipo de arquitetura
- Qualquer modelo pode (teoricamente) ser implementado em qualquer hardware
- Exemplos

• Modelo de memória compartilhada em uma máquina de memória distribuída: Kendall Square Research (KSR)

– A memória é fisicamente distribuída, mas aparece para o usuário como uma memória única (espaço de endereçamento global).

• *Memória virtual compar4lhada* 

- Modelo de Passagem de Mensagens em uma máquina de memória compartilhada
- Cada tarefa tem acesso direto à memória global
- Exemplo:
	- MPI em SGI Origin

• A SGI Origin utiliza o tipo de arquitetura de memória compartilhada CC-NUMA

– Cada tarefa tem acesso direto à memória global. No entanto a capacidade para enviar e receber mensagens com MPI, como é realizado em uma máquina com memória distribuída, não somente é possível, como é comumente utilizada

#### • **Reflexões**

- Qual modelo utilizar é em geral decidido:
	- Com base no que há disponível
	- Escolha pessoal
- Não existe o melhor modelo. No entanto há melhores implementações de alguns modelos sobre outros
	- Vamos descrever os modelos e discutir algumas de suas implementações reais

# **MODELO DE MEMÓRIA COMPARTILHADA**

#### Modelo de Memória Compartilhada

- Neste modelo as tarefas compartilham um espaço de endereço comum, onde elas podem ler e escrever simultaneamente
- Mecanismos como semáforos podem ser utilizados para controlar o acesso à memória compartilhada
- Vantagem  $\rightarrow$  Para o programador
	- Não existe a necessidade de comunicação explicita de dados entre as tarefas

#### Modelo de Memória Compartilhada

- Desvantagem
	- Dificuldade de entender e gerenciar a localidade dos dados
- Manter os dados locais ao processador que os opera minimiza os acessos à memória que ocorrem quando múltiplos processadores utilizam o mesmo dado.

#### Modelo de Memória Compartilhada

#### • **Implementações**

– Neste tipo de organização os compiladores nativos traduzem as variáveis do programa do usuário em endereços de memória, que são globais

• Os SMPs (e.g. multicore) representam uma implementação comum de uma arquitetura de memória compartilhada

– A KSR fornece uma visão de memória compartilhada mesmo com a memória física sendo distribuída

# **MODELO DE THREADS**

• No modelo de threads, cada processo pode ter múltiplos caminhos de execução concorrente 

- O programa principal é escalonado para ser executado pelo sistema operacional nativo e adquire todos os recursos necessários para ser executado.
- O programa principal executa sequencialmente, mas cria tarefas (threads) que podem ser escalonadas e executadas simultaneamente pelo SO
- $-$  Cada thread tem dados locais e compartilha recursos com o programa principal. Isso diminui o overhead associado com a replicação dos recursos entre vários processos. Cada thread também se beneficia de uma visão global de memória, porque ela compartilha o espaço de memória com o programa principal.

- Threads se comunicam umas com as outras por meio da memória global (atualizando endereços locais). Isso requer sincronização para garantir a consistência dos dados durante a execução das threads.
- Threads podem ser criadas ou destruídas, mas o programa principal continua ativo para fornecer os recursos compartilhados necessários até que a tarefa seja concluída.

• Threads são comumente associadas com arquiteturas de memória compartilhada e sistemas operacionais

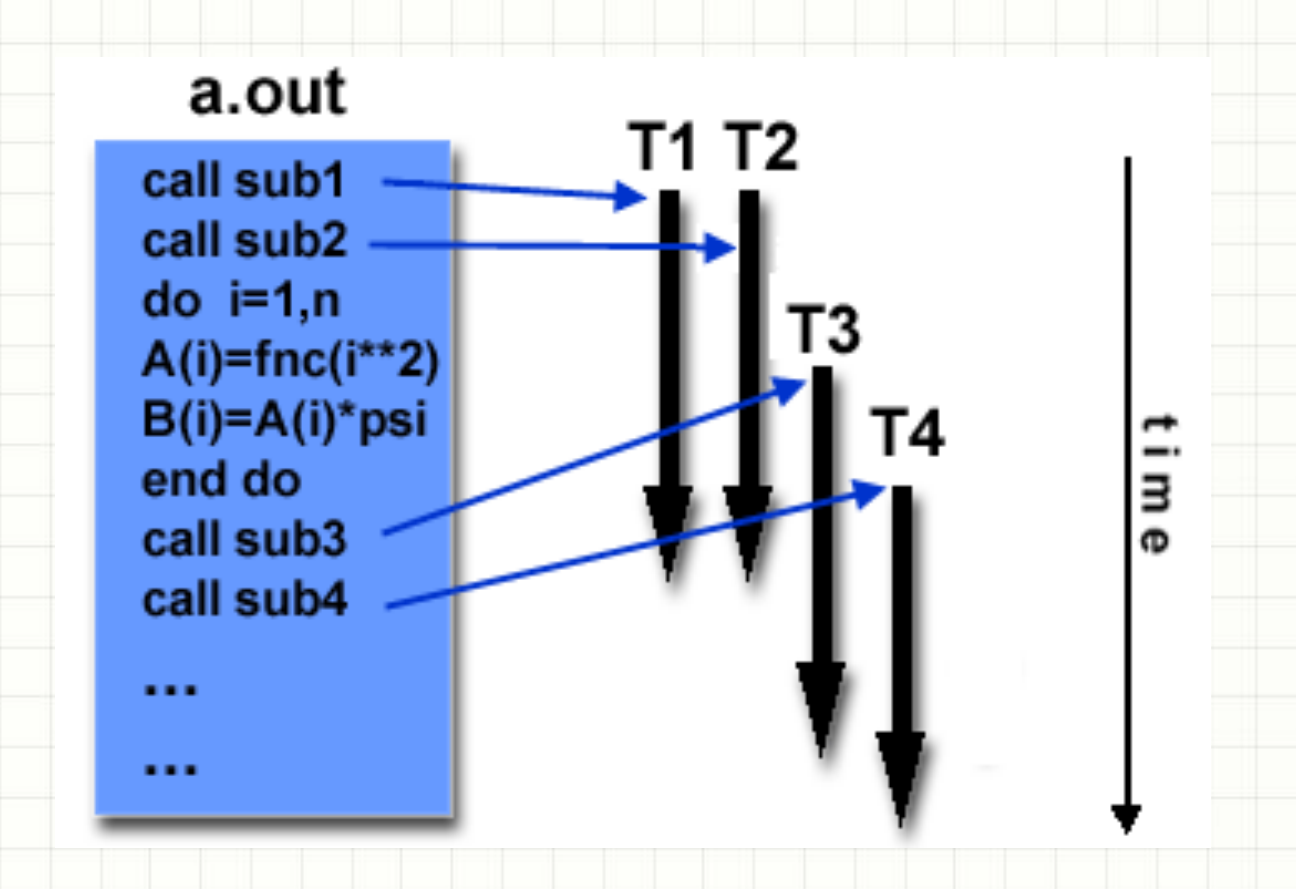

#### • **Implementação inclui:**

– Uma biblioteca de sub-rotinas que são chamadas a partir do código fonte paralelo

– Um conjunto de diretivas de compilador no código fonte paralelo ou serial. Em ambos os casos, o programador é responsável por determinar todo o paralelismo

#### • **OpenMP**

- Padrão definido e apoiado pelos maiores fabricantes de hardware e software do mundo
- $-$  API OpenMP Fortran  $\rightarrow$  28/10/1957
- $-$  API OpenMP C/C++  $\rightarrow$  Final de 1998
- Portável e multiplataforma (Unix e Windows)
- $-$  É fácil e simples de usar  $\rightarrow$  Prevê paralelismo incremental
- A Microsoft tem sua própria implementação de threads
	- Não relacionada com o padrão Unix POSIX ou OpenMP

#### • **Posix Threads**

- Especificado pelo padrão IEEE POSIX 1003.1c (1995).
- Somente linguagem C
- Conhecido como Pthreads
- A maioria dos fabricantes de hardware já fornecem pthreads
- Paralelismo explícito; requer muita atenção do programador para detalhes de codificação

# **MODELO DE PASSAGEM DE MENSAGENS**

#### **• Características**

- Conjunto de tarefas que uJlizam a memória local durante a computação. Várias tarefas podem residir na mesma máquina.
- Tarefas trocam dados através de comunicação, enviando e recebendo mensagens.
- A transferência de dados em geral requer operações de cooperação a serem executadas por cada processo. Exemplo:
	- · Operação de envio deve ter uma operação de recepção correspondente

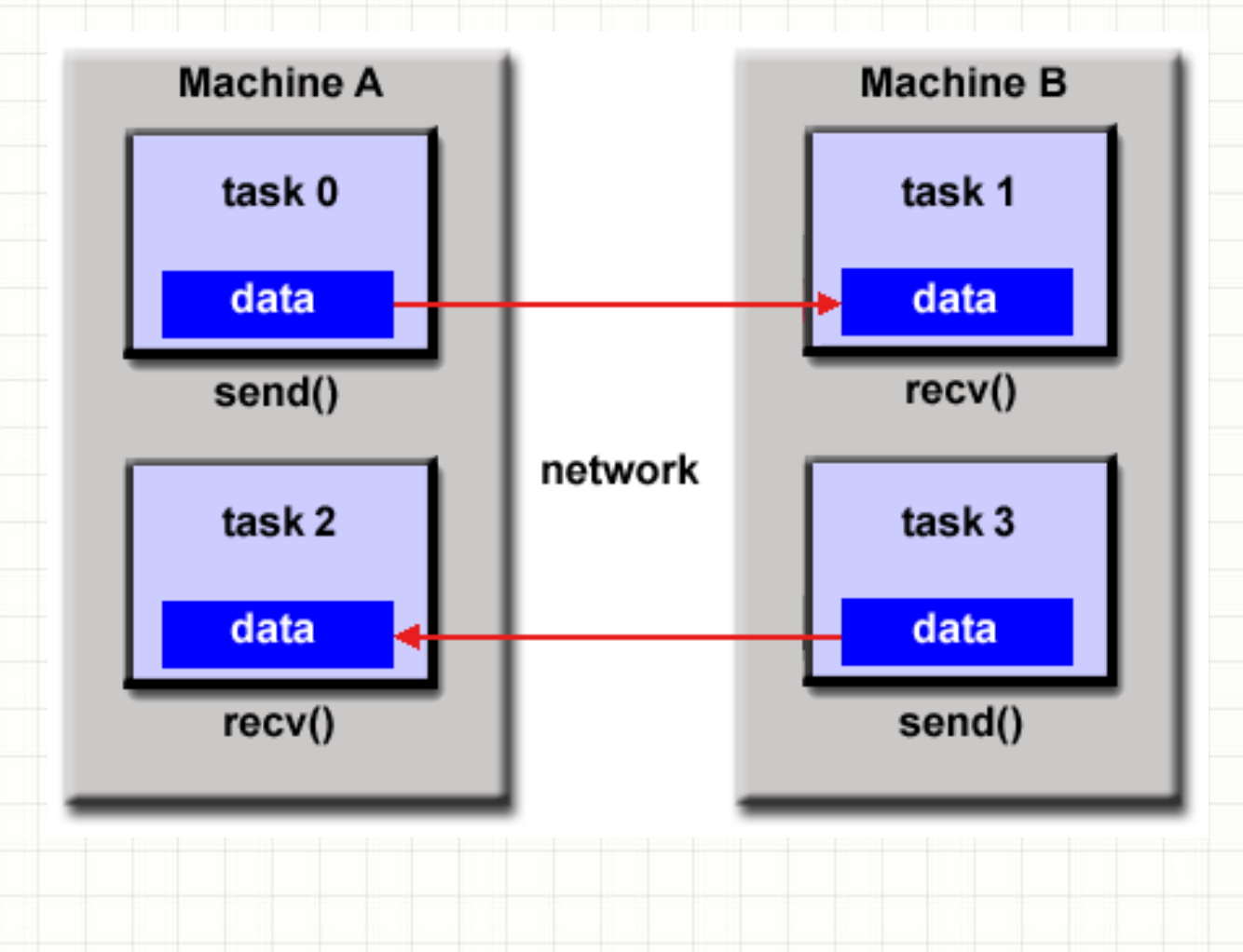

- O programador é responsável por determinar todo o Paralelismo
- Várias bibliotecas disponíveis desde a década de 1980
	- $-$  Muitas diferenças  $\rightarrow$  Dificuldade de desenvolver aplicações portáteis
- $\cdot$  1992  $\rightarrow$  Forum MPI estabelece um padrão de interface para implementação de passagem de mensagens
- $1994 \rightarrow$  Parte 1
- $1996 \rightarrow$  Parte 2 (MPI-2),
- *MPI*: Padrão da indústria para ambientes de passagem de mensagens

- Para arquiteturas de memória compartilhada, as implementações de MPI geralmente não utilizam redes para a comunicação entre as tarefas (overhead de comunicação)
- Ao invés disso é utilizada memória compartilhada (cópias de memória) por razões de desempenho

# **MODELO PARALELO DE DADOS**

#### **• Características**

 $-$  A maioria da tarefas paralelas envolve a execução de operações em um conjunto de dados. Os dados são em geral organizados em uma estrutura, como uma matriz ou um cubo – Um conjunto de tarefas trabalham coletivamente na mesma estrutura de dados, no entanto, cada tarefa opera em uma partição diferente da

mesma estrutura de dados 

- Tarefas executam a mesma operação em sua partição de trabalho
- Exemplo:
	- $-$  Adicionar 4 a cada elemento de um array
- Em arquiteturas de memória compartilhada, todas as tarefas podem ter acesso à estrutura de dados armazenada na memória global.
- Em arquiteturas de memória distribuída, a estrutura de dados é dividida e distribuída na memória local de cada processador

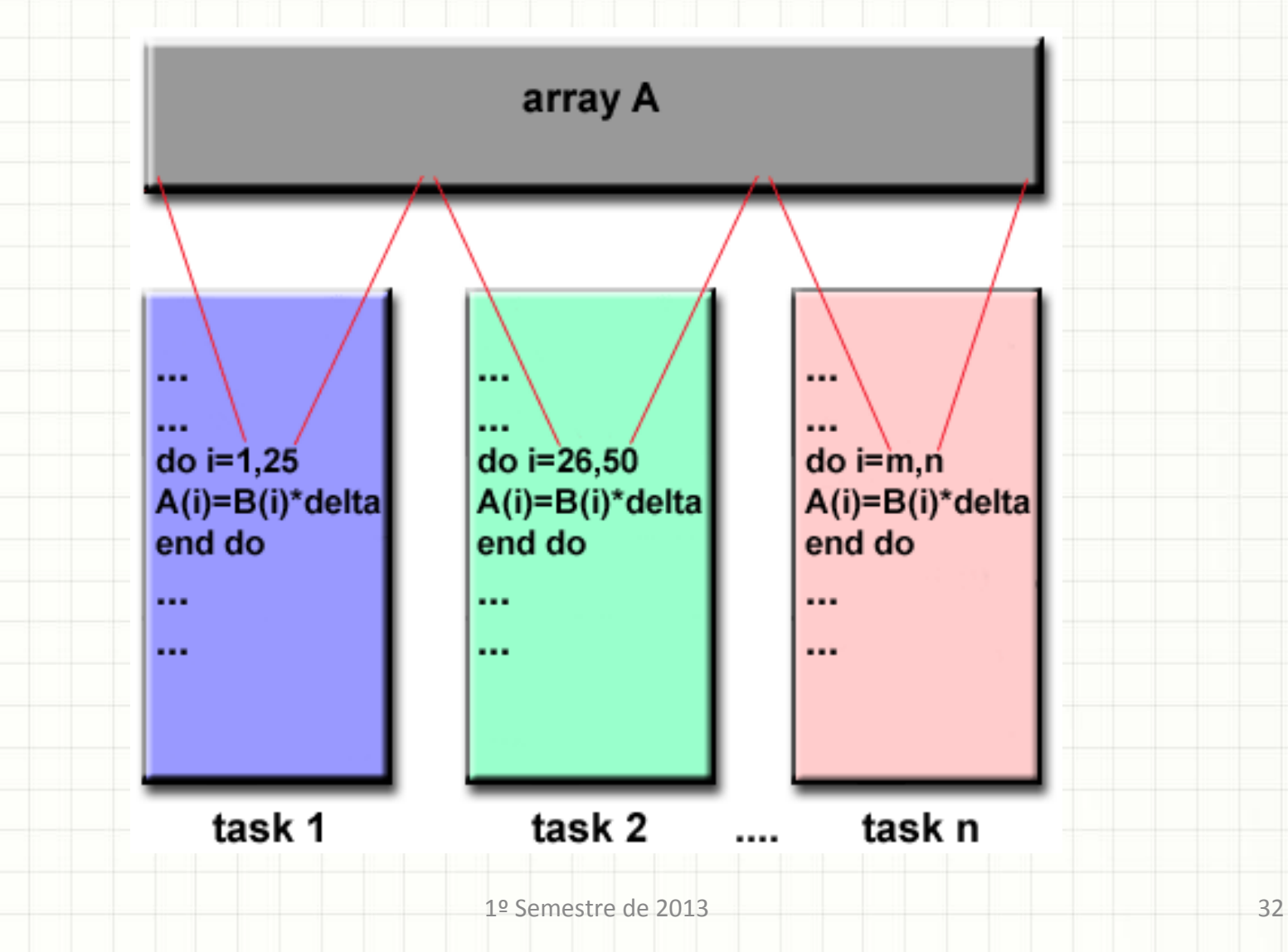

#### • **Implementação**

– Escreve-se um programa definindo a organização paralela dos dados

– A organização pode ser definida por chamadas a uma biblioteca de dados paralelos, ou por diretivas do compilador

#### • **Implementação**

- Fortran 90 e 95: extensões ISSO/ANSI padrão para Fortran 77
- Contém tudo o que está no Fortran 77
- Novo formato de código-fonte; adições ao conjunto de caracteres
- Adições à estrutura do programa e aos comandos
- Adições de variáveis – métodos e argumentos
- Ponteiros e alocação de memória dinâmica adicionados
- Matriz de transformação (matrizes tratadas como objetos)
- Recursividade e novas funções intrínsecas

#### • **Implementações**

- High Performance Fortran (HPF): Extensões do Fortran 90 para suportar distribuição de dados
- Tudo o que tem o Fortran 90
- $-$  Diretivas para dizer ao compilador como distribuir os dados
- Assertivas que podem melhorar a otimização do código gerado
- Construção paralela de dados (parte do Fortran 95)

# **OUTROS MODELOS**

- Além dos modelos já mencionados há outros modelos de programação paralela. Três dos mais comuns são descritos:
	- Híbrido
	- SPMD
	- MPMD

#### • **Híbrido**

- Combinação de dois ou mais modelos de programação paralela
	- Exemplo:
		- Combinação do modelo de passagem de mensagens (MPI) com o modelo de threads (POSIX Threads) ou o modelo de memória compartilhada (OpenMP)
		- Combinação de dados paralelos com passagem de mensagens em arquiteturas de memória distribuída. Na verdade utiliza-se passagem de mensagens para transmitir dados entre as tarefas, de forma transparente para o programador

#### **SPMD** - Single Program Multiple Data

- Modelo de programação de alto nível que pode ser construído a partir da combinação dos modelos de programação paralela previamente mencionados
- Aqui o processamento é colaborativo entre todas as máquinas
- O código executado em todas é o mesmo (single program)
- Os dados (multiple data) são trocados de modo coordenado entre os processos

- Programas SPMD geralmente possuem a lógica necessária em seu programa para permitir que diferentes tarefas se ramifiquem ou condicionalmente executem apenas as partes do programa que se destinam a executar.
- Todas as tarefas podem utilizar diferentes dados

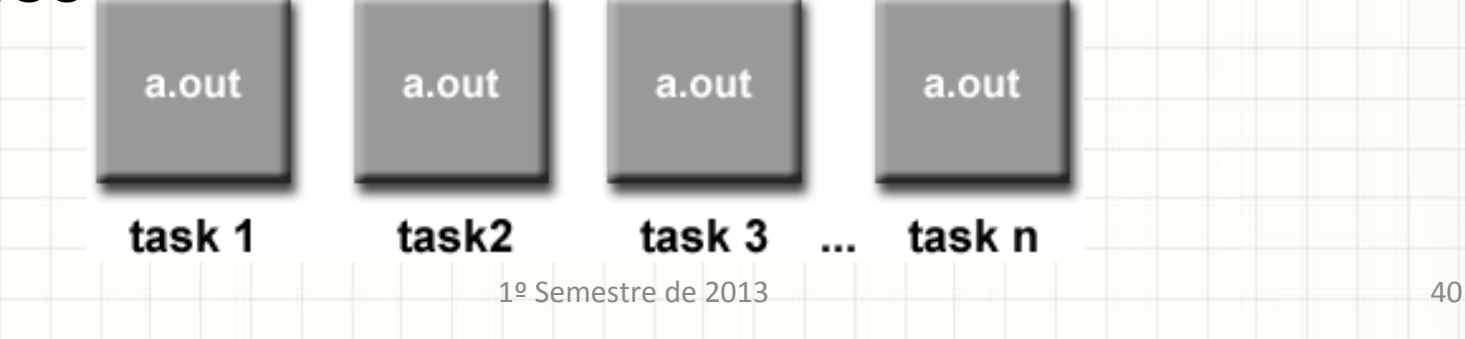

#### **MPMD – Multiple Program Multiple Data**

- Modelo de programação de alto nível que pode ser construído a partir da combinação dos modelos de programação paralela previamente mencionados
- Um único processo chamado mestre controla todas as tarefas que serão dadas para os outros processos (escravos/trabalhadores)
- Todos podem executar o mesmo programa ou diferentes programas

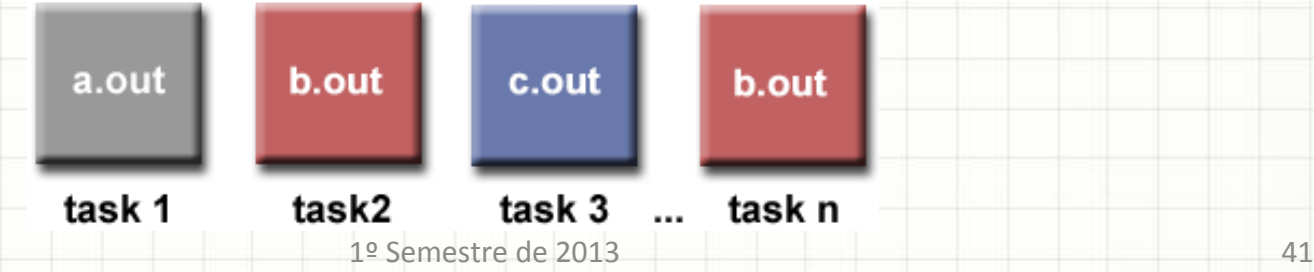

- Todas as tarefas podem utilizar dados diferentes
- O mestre executa a coordenação e pode ou não contribuir para a computação
- Os trabalhadores executam as tarefas independentemente. E só se comunicam com o mestre para passar o resultado da tarefa por ele executada e obter a sua próxima tarefa
- Esse modelo tem gargalo na comunicação causado por todos os trabalhadores, pois eles precisam se comunicar com o processo mestre

# **EXERCÍCIO E LEITURA RECOMENDADA**

### Exercício

• Acessar o Moodle

#### Leitura Recomendada

- Introduction to Parallel Computing, Ananth Grama, Anshul Gupta, George Karypis, Vipin Kumar - 2<sup>ª</sup> ed., Addison Wesley
- Introduction to Parallel Computing
	- https://computing.llnl.gov/tutorials/parallel\_comp/

## Dúvidas

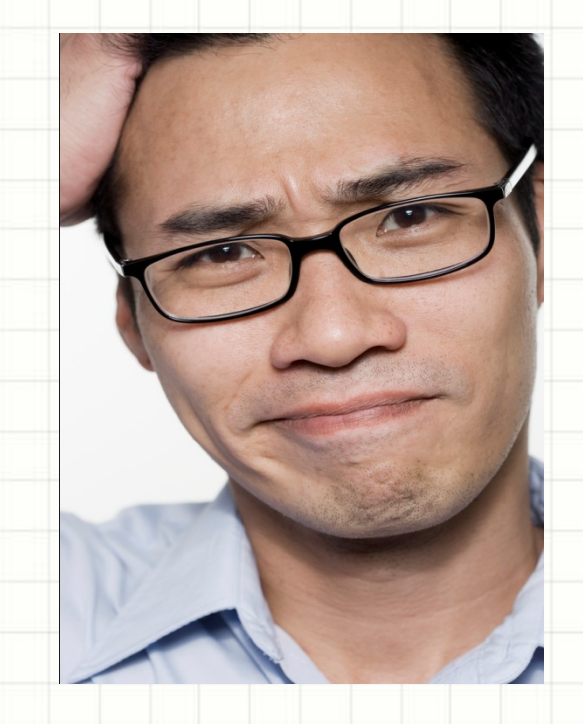

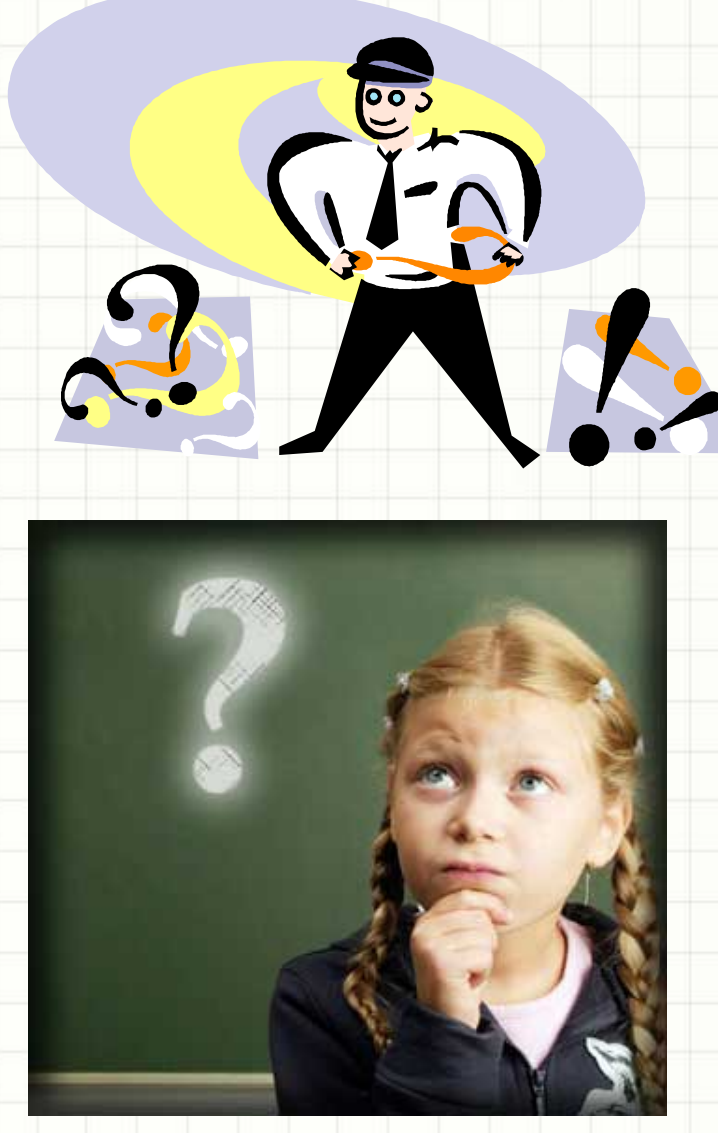

### Próxima Aula...

• Técnicas de Desenvolvimento de Programas Paralelos - Parte 1